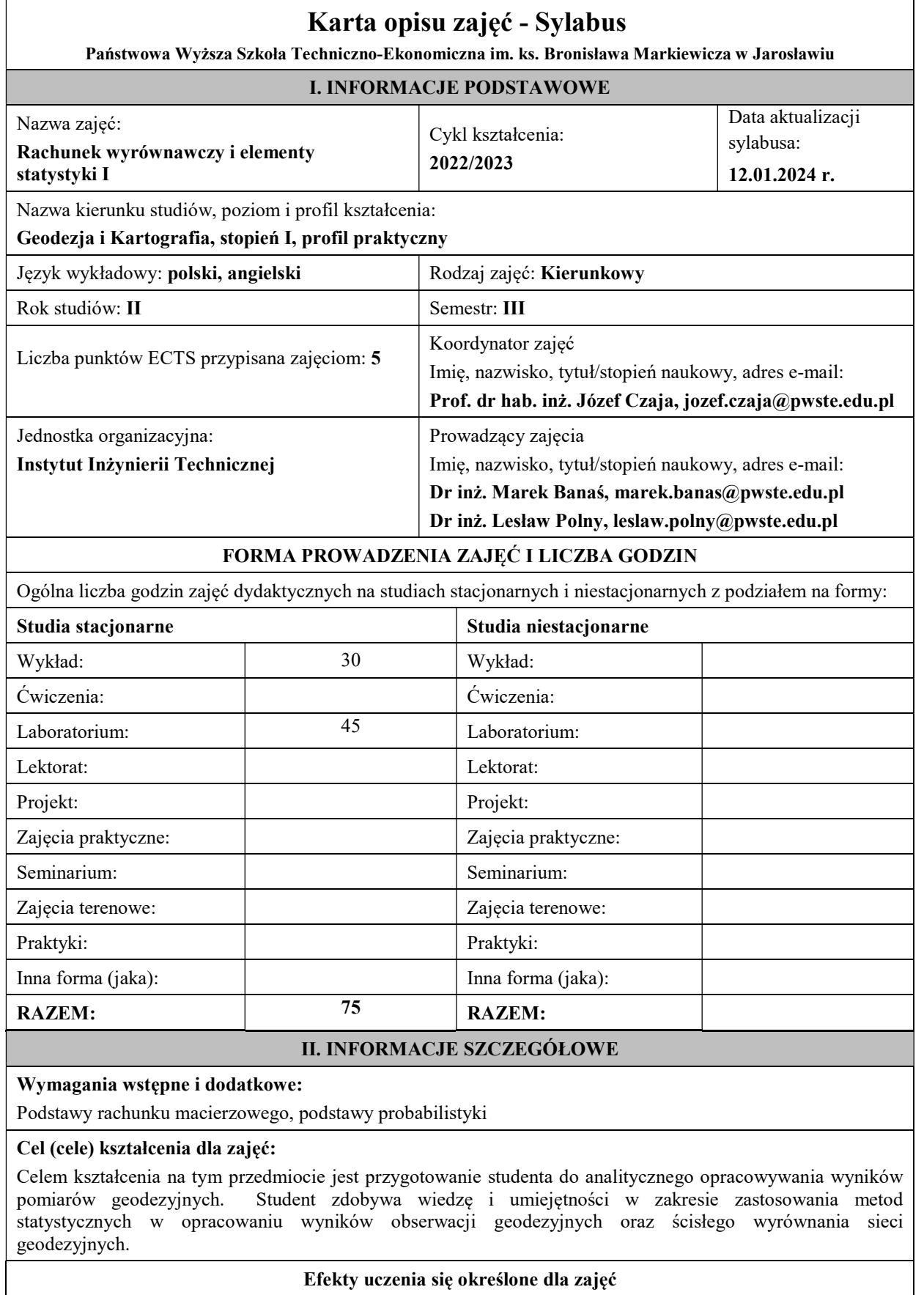

Efekty uczenia się określone dla zajęć w kategorii wiedza, umiejętności oraz kompetencje społeczne oraz metody weryfikacji efektów uczenia się

## UWAGA:

Dzielimy efekty uczenia się określone dla zajęć na kategorie wiedzy, umiejętności i kompetencji społecznych. Określone dla zajęć efekty uczenia się nie muszą obejmować wszystkich trzech kategorii i zależą od formy zajęć.

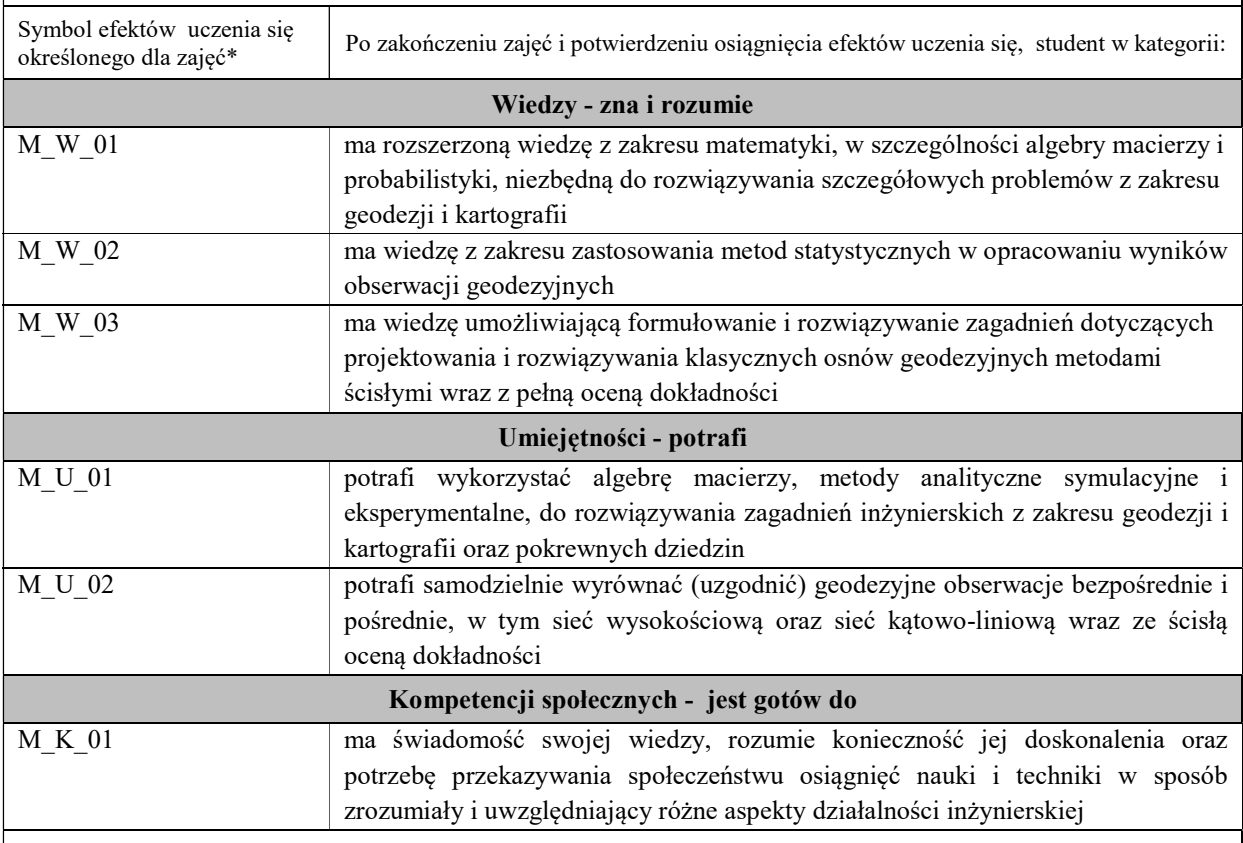

### UWAGA!

Zaleca się, aby w zależności od liczby godzin zajęć, liczba efektów uczenia się zawierała się w przedziale: 3-7, ale są to wartości umowne.

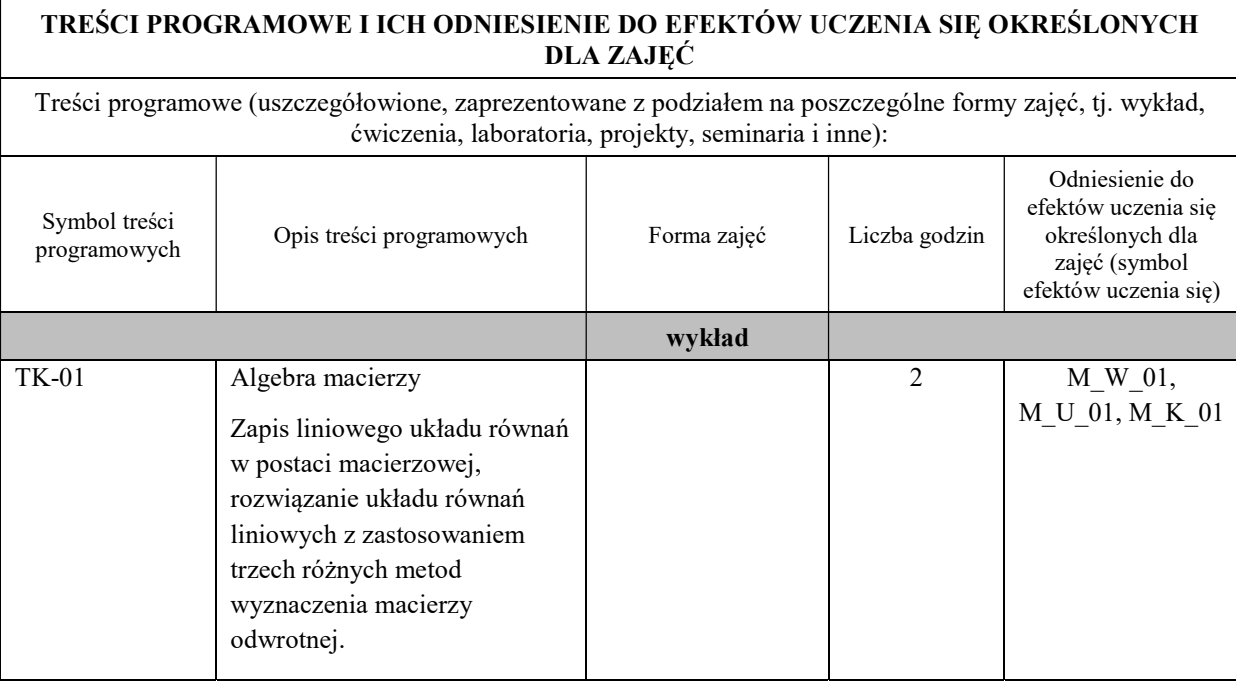

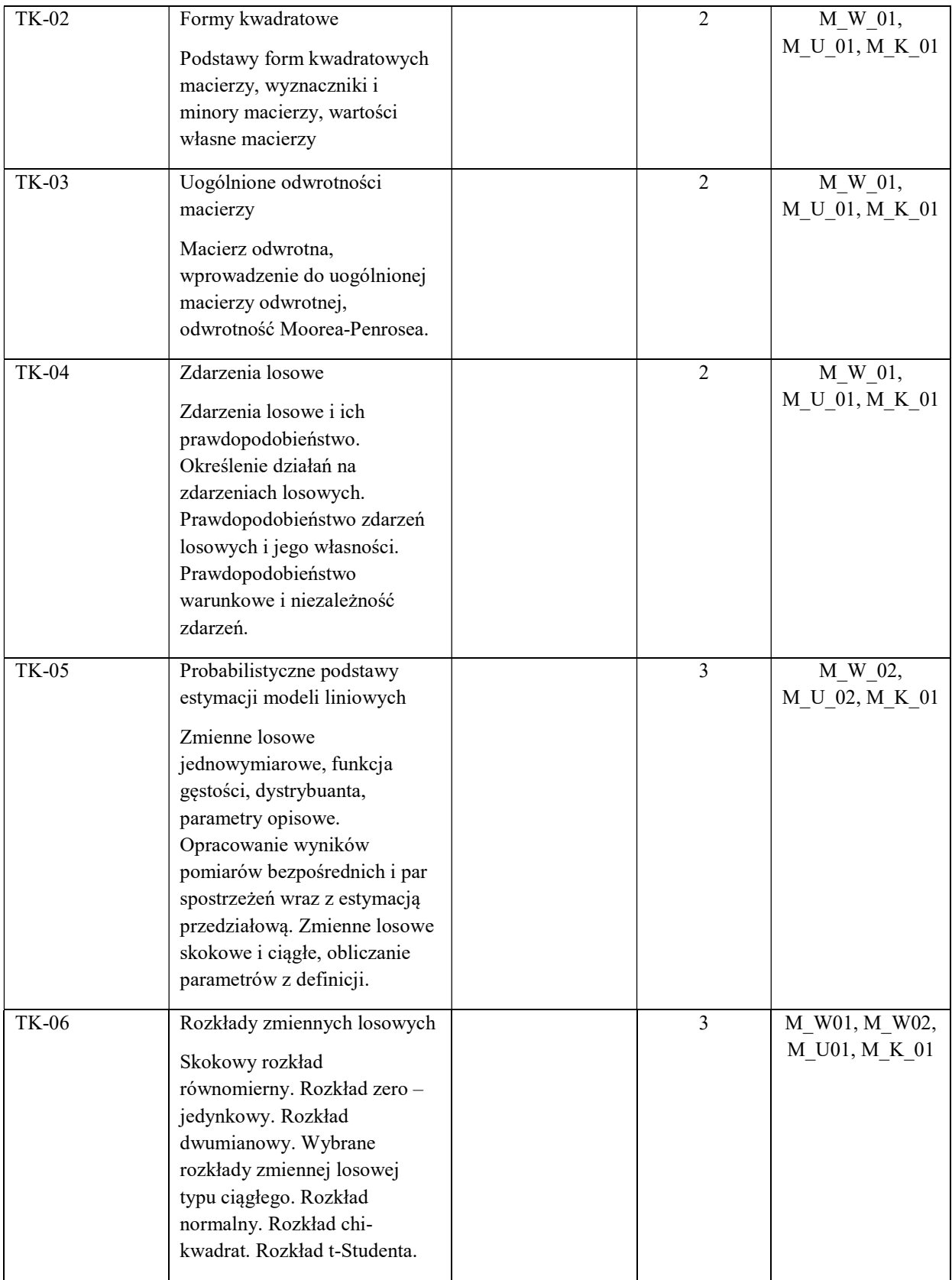

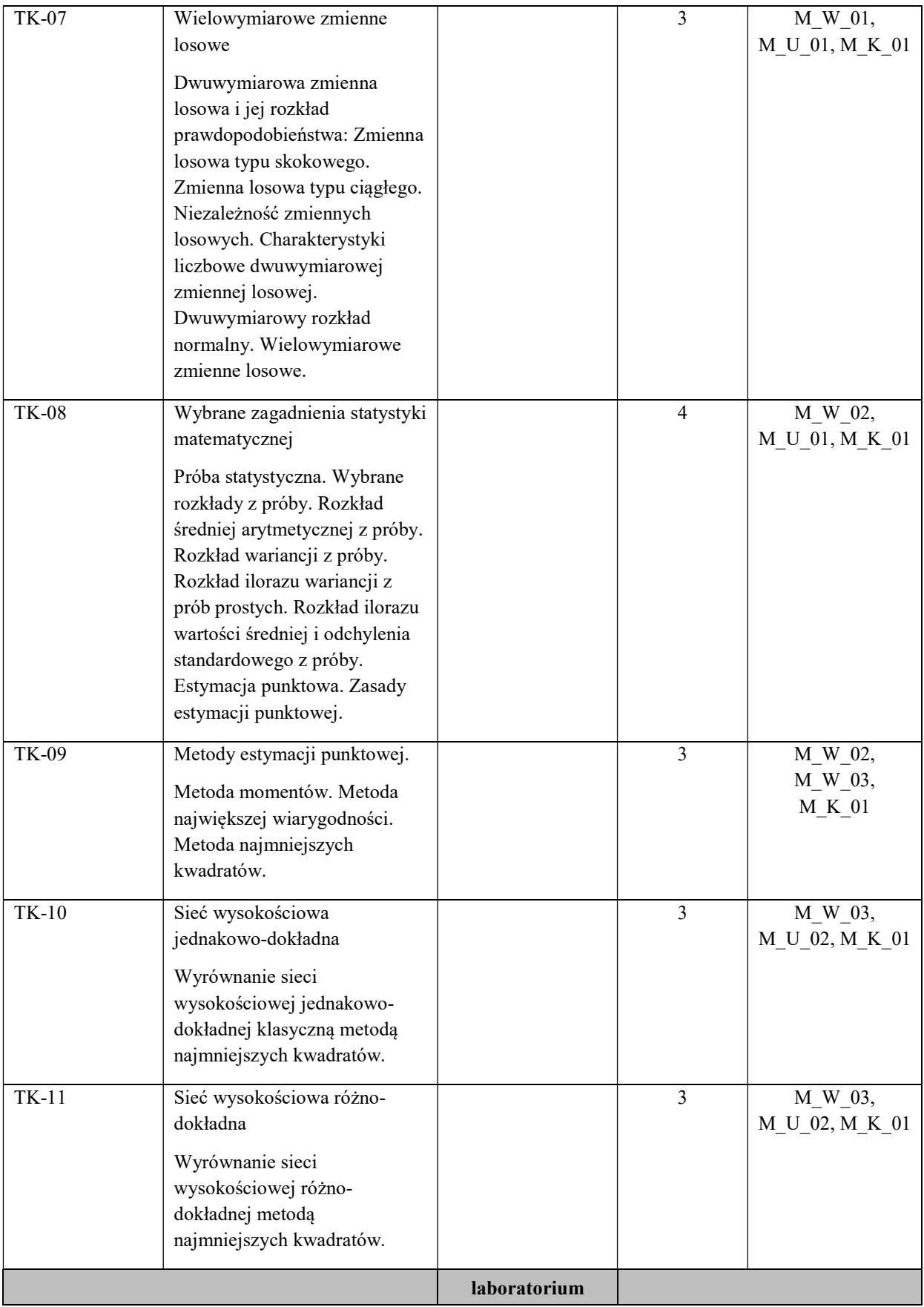

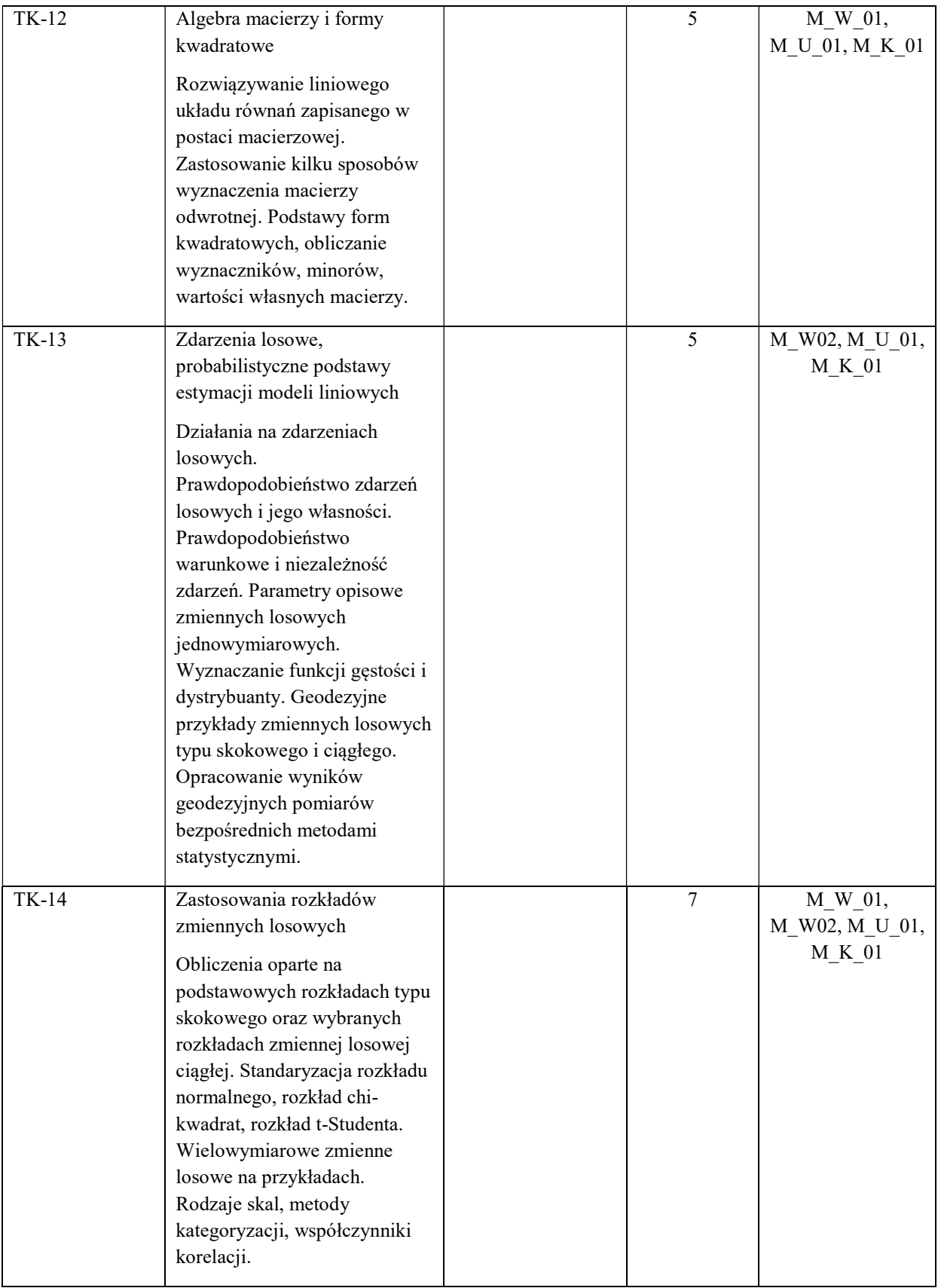

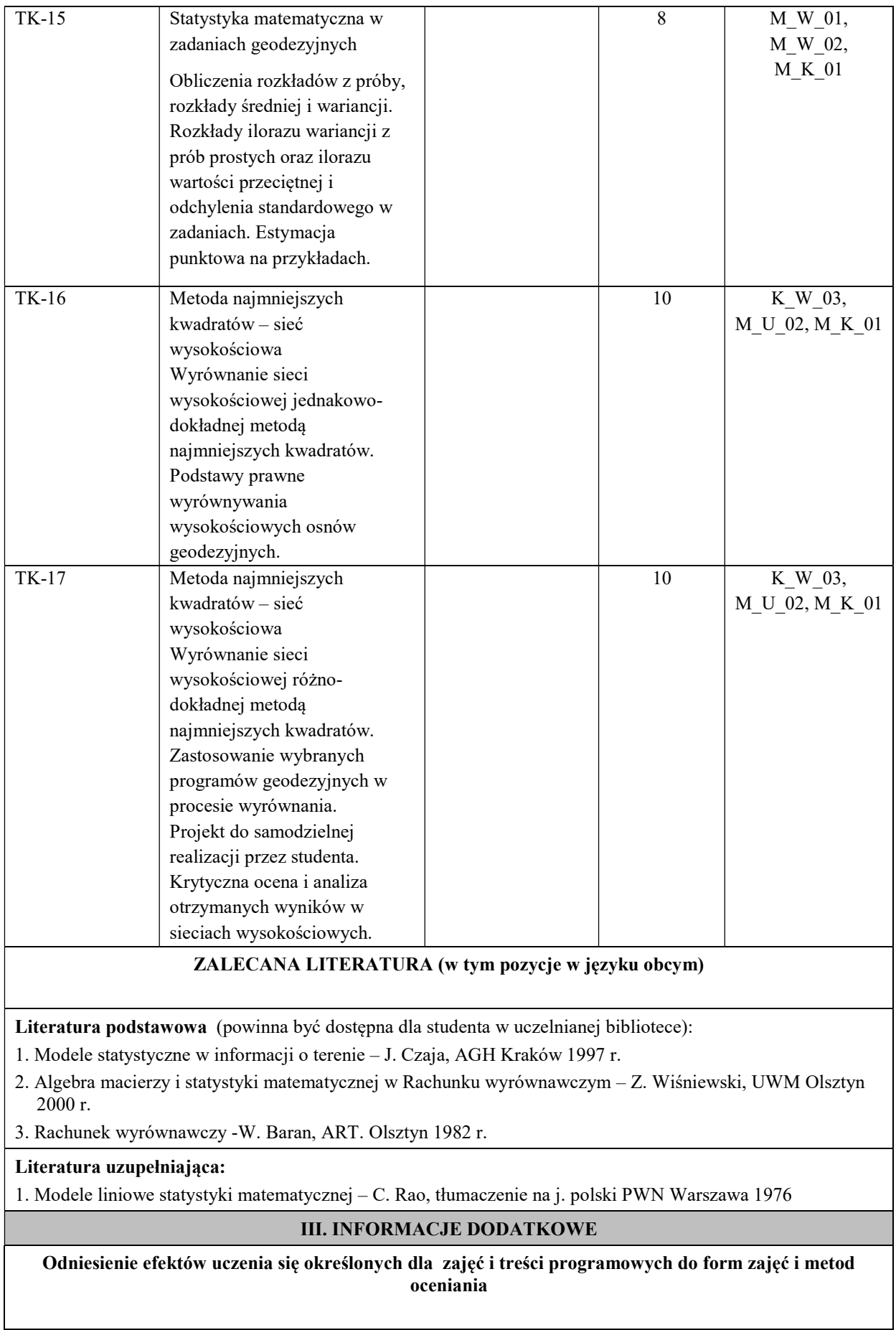

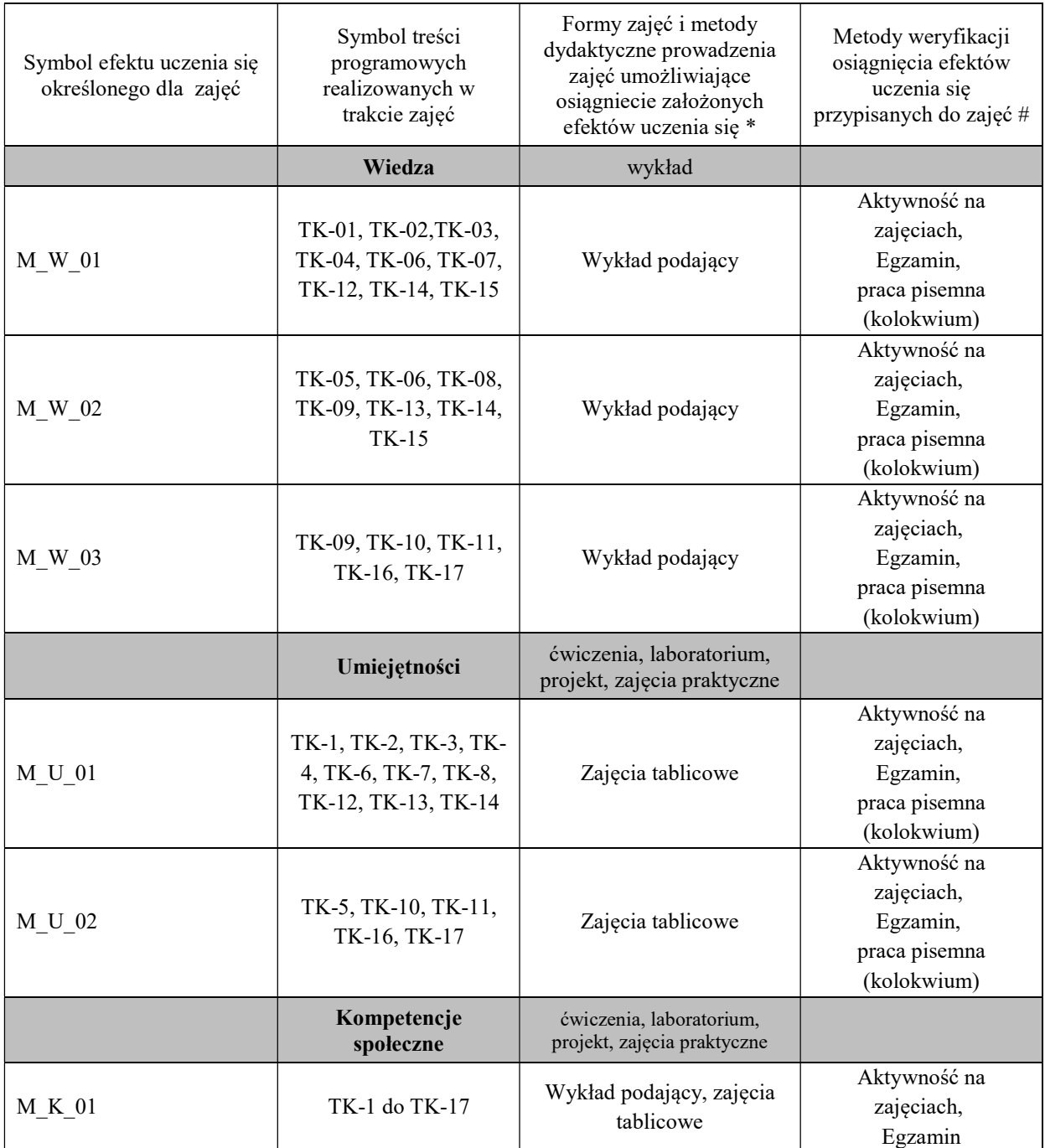

Metody weryfikacji osiągnięcia efektów uczenia się określonych dla zajęć, powinny być zróżnicowane w zależności od kategorii, tj. inne dla kategorii wiedza i inne dla kategorii umiejętności i kompetencje społeczne.

Dla wykładu:

\* np. wykład podający, wykład problemowy, ćwiczenia oparte na wykorzystaniu różnych źródeł wiedzy

# np. egzamin ustny, test, prezentacja, projekt

Zaleca się podanie przykładowych zadań (pytań) służących weryfikacji osiągniecia efektów uczenia się określonych dla zajęć.

## BILANS PUNKTÓW ECTS

# OBCIĄŻENIE PRACĄ STUDENTA (godziny)

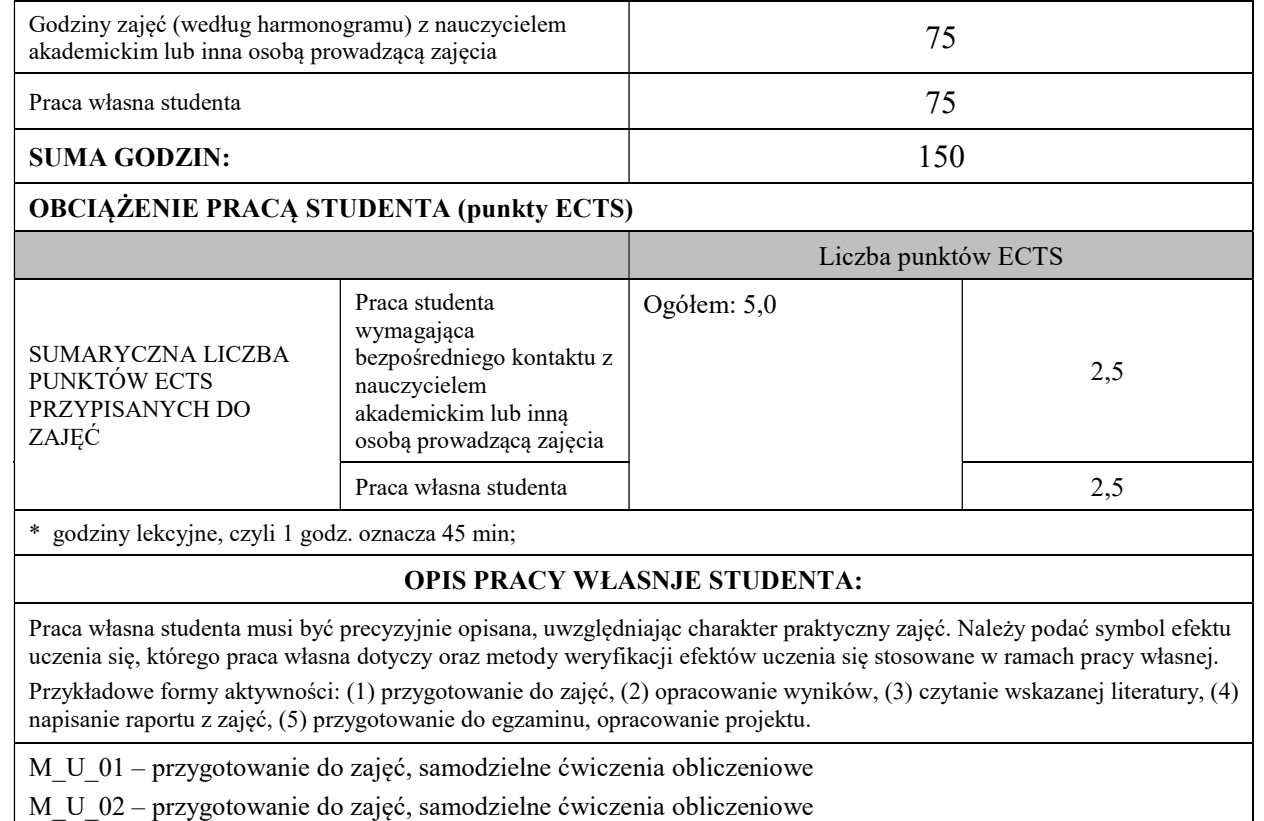

M<sub>K</sub> 01 – przygotowanie do zajęć, samodzielne ćwiczenia obliczeniowe

### KRYTERIA OCENIANIA

Ocena kształtująca:

Oprócz elementów wchodzących w skład oceny podsumowującej obserwowana jest i oceniane aktywność studentów na zajęciach. Poprzez rozmowy merytoryczne i tematyczne przeprowadzona jest korekta sposobu pojmowania podjętych zagadnień oraz łatwość i skuteczność przyswajania przez studentów zagadnień wymagających logicznego lub kreatywnego myślenia. Ocena kształcąca ma wpływ na ocenę podsumowującą.

Ocena podsumowująca:

- Warunkiem uzyskania pozytywnej oceny z zaliczenia ćwiczeń jest uzyskanie pozytywnej oceny z każdej z kartkówek obejmujących zakres realizowanego materiału.
- Ocena z ćwiczeń audytoryjnych jest średnią ważoną z prac pisemnych (kartkówek) przeprowadzanych w trakcie całego semestru.
- $-$  Studenci, którzy opuścili więcej niż 30 % zajęć audytoryjnych nie będą klasyfikowani.
- Średnia arytmetyczna z prac pisemnych odzwierciedla poziom opanowania wiedzy, umiejętności i kompetencji społecznych – oceny od 5.0 do 2.0

### INFORMACJA O PRZEWIDYWANEJ MOŻLIWOŚCI WYKORZYSTANIA B-LEARNINGU

### INFORMACJA O PRZEWIDYWANEJ MOŻLIWOŚCI WYKORZYSTANIA E-LEARNINGU

Niniejszy moduł może być prowadzony zarówno w części jak i całości w formie e-learningu. Do części wykładowej może być wykorzystywana zamiennie lub jednocześnie platforma Mooodle i MS Teams (względnie inny komunikator gwarantujący połączenie audio-wizualne w czasie rzeczywistym). Zajęcia praktyczne muszą być prowadzone za pośrednictwem MS Teams (lub odpowiednik jw.) z możliwym pomocniczym wykorzystaniem platformy Moodle do wymiany plików.

………………………………………. ……….………………………….. (data, podpis Koordynatora

odpowiedzialnego za zajęcia) (data, podpis Dyrektora Instytutu/ Kierownika Jednostki Międzyinstytutowej)

………………………………………. (data, podpis Kierownika Zakładu)

Uwaga: Karta opisu zajęć (sylabus) musi być dostępna dla studenta.